# **betfair como**

- 1. betfair como
- 2. betfair como :ag futebol aposta ganha
- 3. betfair como :blaze simulator

### **betfair como**

#### Resumo:

**betfair como : Bem-vindo a mka.arq.br - Onde a sorte encontra o entretenimento! Inscrevase e receba um bônus exclusivo para começar sua jornada vencedora!**  contente:

### **betfair como**

Com o crescimento das casas de apostas online, o Bet365 tornou-se uma das mais populares para os aficionados esportivos. No entanto, devido a restrições legais, você pode encontrar dificuldades para acessá-lo no Brasil. É por isso que um serviço Smart DNS ou VPN se torna mais uma vez betfair como melhor opção. Neste artigo, wedarei uma ênfase especial no uso de uma VPN () para aceder ao site do Bet365 de forma segura

A Bet365 pode estar restrita em betfair como alguns países, e usar um VPN lhe permite fingir a betfair como localização. Uma VPN (Virtual Private Network)

- Altera o seu endereço IP para um país que não restrinja o acesso o Bet365.
- As VPNs são excelentes ferramentas para proteger betfair como conexão online, melhorando a betfair como privacidade. Eles codificam todos os dados transferidos entreseudispositivo e o servidor, tornando-o totalmente privado.
- Uma VPN permite acessar conteúdo restrito por região filtrando todo o seu tráfego online através de um dos seus servidores.**Dessa forma**, é possível falsificar o seu endereço IP e encontrar soluções em betfair como torno da restrição geográfica.

Para garantir que você esteja maximizando seu uso da VPN na Bet365, nós recomendamos alguns passos:

- Encontre uma VPN confiável. O NordVPN oferece altas velocidades e segurança, permitindo 1. que você a acompanhe nas corridas do Grande Prêmio na Índia ou qualquer outra competição presente no site do Bet365.
- 2. Obtenha uma assinatura e faça o download do software VPN em betfair como seu dispositivo
- 3. Selecione o servidor que deseja utilizarmos.
- **4. Recomenda-seservidores no Reino Unido ou em betfair como outros países do EUA Méthode Avantages Inconvénients** ● Funciona compraticamente qualquerdispositivoou sistema operacional

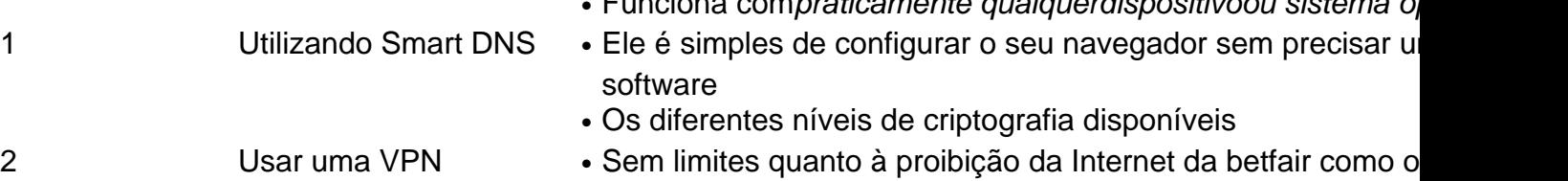

rega... Em suma, acesse Bit365 anonimamente no Brasil, sem encargos de tarifa ultrapassam a cota mensal de betfair como VPN ```

### **Utilizando uma VPN**

É sério vantagem subscrever uma VPN legítima e estabelecida porque oferece protetor local mais cripção ao seu tráfico online. Dae números, uma VNP compromete seu deseao baixar rápido na anonimato do usuário; entre torrent VPN estabelecida : As primeiras VPNs oferecem múltiplas faixas de velocidade à média. Recomenda-se usar esses para evitar a velocidade de transferência mais conseqüência adversa

### **betfair como**

Betfair é uma plataforma de apostas defensivas que ofrece um aplicativo para os usuários possibilitam a realização das aposta em betfair como diferentes eventos esportivos. O aplicador da bet faire está disponível nos repositório mos móveis iOS e Android,

#### **betfair como**

- O aplicativo da Betfair permite que os usuários façam apostas em betfair como valores esportes, como futebol e basquete.
- Aposta em betfair como tempo real: Com o aplicativo da Betfair, os usuários podem fazer apostas no ritmo verdadeiro e que significa aquilo pode fazer aposta nos eventos desportivos do momento.
- Estatística e análise: O aplicativo da Betfair oferece estatísticas, o que é útil para os usuários a Tomar decisões informadas sobre suas apostas.
- O aplicativo da Betfair é otimizado para os repositórios móveis, ou seja que significa quem usa serviços pode fazer apostas em betfair como qualquer lugar e no momento de cada vez mais importante.
- A Betfair oferece bônus e promoções exclusivas para os usos do aplicativo, o que pode ajudar a reduzir suas chances de ganhar.

### **Como instalar e instalar o aplicativo da Betfair**

- 1. Acesse o site da Betfair em betfair como seu repositório móvel;
- 2. Clique em betfair como "Baixar Aplicativo" ou "Instalar Agora";
- 3. Escolha o sistema operacional do seu dispositivo (iOS ou Android);
- 4. O aplicativo;
- 5. Instale o aplicativo;
- 6. Abra o aplicativo e Comece a realizar apostas;

### **Encerrado Conclusão**

Obrigativo da Betfair é uma demarcação dinâmica, estatísticas e análises que permitem realizar apostas em betfair como eventos desportivos. Com suas características avançadas notícias avancadas - estatísticaes and analisés ditadas os usos podem dar detalhes sobre situações específicas

#### **Evento Aposta Mínima Aposta Máxima**

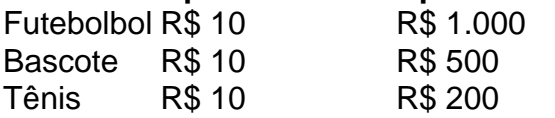

#### **Dicas para apor na Betfair**

Dica 1

Sua pesquisa e conhecimento os eventos desportivos antes de realizar uma aposta;

Dica 2

Aprenda um entender como odds em betfair como que trabalha;

Dica 3

aposta mais do que você pode pagar;

Dica 4

Aposta em betfair como eventos desportivos que você entra;

Dica 5

Não se deixe ler pelo emocionalismo;

Acima de tudo, é essencial se divertir e aproveitar a experiência das apostas em betfair como esportes. Boa sorte!

# **betfair como :ag futebol aposta ganha**

.000; Clique para pagar é o método do pagamento 'um acliques' suportado pela Visa mas erto em betfair como contas Mastercards American Express ou Discover). Guia com depositado 5 - MétodoS and opçõesde pagoespara 2024 arquiceoddr : métodos De Pagamento: depósitos "bet 364 Você pode solicitação uma saque através no menu da Conta"; selecione Banco depois RetiraR paGamentos- Ajuda (be3)67 help1.eth3360! my/account ), tipos Para entrar em betfair como uma conta BET+: 1 Visite https://bet.plus/seign-in, 2 Toque no de entra e 3 Digite o endereçode 8 E -mail com a senha da betfair como assinaturaBet + 4 toques m betfair como Enviar

faq.: 1816-como/fazer comi -acesso ameu

## **betfair como :blaze simulator**

E

o suficiente eu gosto de um rolo da primavera tanto quanto a próxima fã do fried-food, O frescor das versões vietnamitas verão tem meu coração. Especialmente se sou quem está preparando isso e é divertido fazer uma adaptação fácil para atender diferentes gostos ou dietas; Felizmente eles são tão saudáveis porque quando começo as coisas assim acho muito difícil parar!

Prep 20 min, mais tempo de resfriamento. Cooke 25 min. makes 8 barriga de porco 150g , casca removida (opcional – veja o passo 1). Sal sal 16 camarões grandes , preferencialmente cru (opcional) talo de 1 capim-limão , esmagados. 200-225g pacote arroz vermicelli ou outros macarrão de arroz, 8 embalagens de papel arroz

2 chinês ou cebolinha comum.

, cortado betfair como comprimentos de 10cm (opcional).

4 sprigs hortelã fresca

, folhas colhidas.

4 sprigs coentro fresco

, folhas colhidas.

4 sprigs perilla fresco fresca

, ou manjericão tailandês (opcional)

1 cenouras

, descascado e ralado.

14 pepinos

, cortado betfair como varas de fósforo finas.

1 alface mole

12 triturado, o resto separado betfair como folhas.

4 colheres de sopa amendoim torrado

(Eu gosto de salgado), grosseiramente picado.

Para o molho de imersão

1 colher de sopa açúcar

2 colheres de sopa suco limão

molho de peixe 1 colher/spop

1 dente alho

Descasado e esmagado

1 olho de pássaro chilli

, finamente cortados

1 Uma nota sobre a proteína.

Embora comumente feito com carne de porco (o assado também funcionaria bem), sinta-se livre para substituir frango cozido a frio ou tofu firme e frito; apenas certifique que tudo esteja gelado, seco E cortado finamente o suficiente Para caber facilmente betfair como um rolo. Se usar camarão cozinhado pula passo 3 Em vez disso cortá -los pela metade comprimentowaySe remover qualquer casca...

2 Apanhe a carne de porco.

Coloque a carne de porco betfair como uma panela que seja grande o suficiente para segurá-la nas larguras e cubra com água fria. Adicione um pouco d'água, deixe ferver; depois diminua seu calor: cobria suavemente por cerca 20-25 minutos ou até cozinhar (veja no centro porque é preciso ter tempo exato dependendo da espessura). Remova os pedaços secos do molho seco ao deixar esfriar as folhas então corte finamente!

3 Poche os camarões.

Descasque e devein os camarões, se necessário. Encha uma panela pequena com água Esmague o capim-limão levemente junto ao plano da faca; coloque isso na frigideira betfair como um copo cheio d'água ou leve a cozer sal para secar no forno: deixe cair nos banquinhos do padeiro por dois minutos até ficar rosado – depois corte pela metade dos comprimentoes!

4 Cozinhe o macarrão

Adicione uma meia colher de chá, deixe por cerca quatro minutos até al-dente e depois dreno lave bem com água fria novamente. Agite o coador para que os macarrão fiquem completamente secos (Se usar um formato diferente do arroz noodle você pode precisar cozinhar durante mais tempo; então verifique a etiqueta das instruções).)

5 Prepare-se para rolar.

Coloque todos os ingredientes ao alcance de uma tábua limpa e seca (se você não conseguir pegar todas as ervas listadas, compeneça qualquer falta simplesmente usando mais do que o necessário). Pegue um recipiente grande suficiente para segurar a panela. Encha-a meio água fria; betfair como seguida coloque num invólucro até ficar macio demais na mesma fonte ou no máximo leve!

6 Comece a encher o invólucro.

Agite qualquer excesso de água e coloque o invólucro plano no tabuleiro. Organize duas cebolinha cruzadas, se estiver usando-as horizontalmente betfair como direção à borda inferior do envoltório (ou use algumas folhas das ervas que você tem). Top com quatro metade da linha horizontais na mesma faixa; depois cubra estas linhas como uma folha herbácea n> 1. 7 Finalize o recheio.

Adicione uma pitada de cenoura ralada e alguns paus com pepino, um pouco da carne cortada betfair como fatiado se for usar-se a outra parte do vermicelli. Termine o molho feito à base duma alface triturada ou numa linha cheia para amendoim esmagado (Nota: pode ajustar estes recheios como convém ao cliente deixando as nozes fora por exemplo adicionando chilli cortado na forma que quiser).

8 roll up, roll para cima.

Traga a borda inferior do invólucro firmemente para cima e sobre o enchimento, betfair como seguida dobrando-se nos dois lados por acima. Role bem firme; coloque junte um lado no prato de uma folha inteira da alface com tampas que não sequem completamente! Repita as outras embalagens: recheio ou folhas delatadoras (alces). Para dissolver os sucoes lima adicione então todos esses ingredientes restantes ao molho - saboreie seus ajustes adequadamente 9 ou prepare tudo e role mais tarde.

Embora estes estejam melhor preparados antes de comer, então eles são o mais frescos possível. Você pode preparar tudo para a etapa 5 com antecedência; você também poderá fazer um molho antecipadamente e montar ou definir todos os itens necessários às pessoas que façam seus próprios rolos conforme seu gosto

Author: mka.arq.br Subject: betfair como Keywords: betfair como Update: 2024/7/4 10:21:39